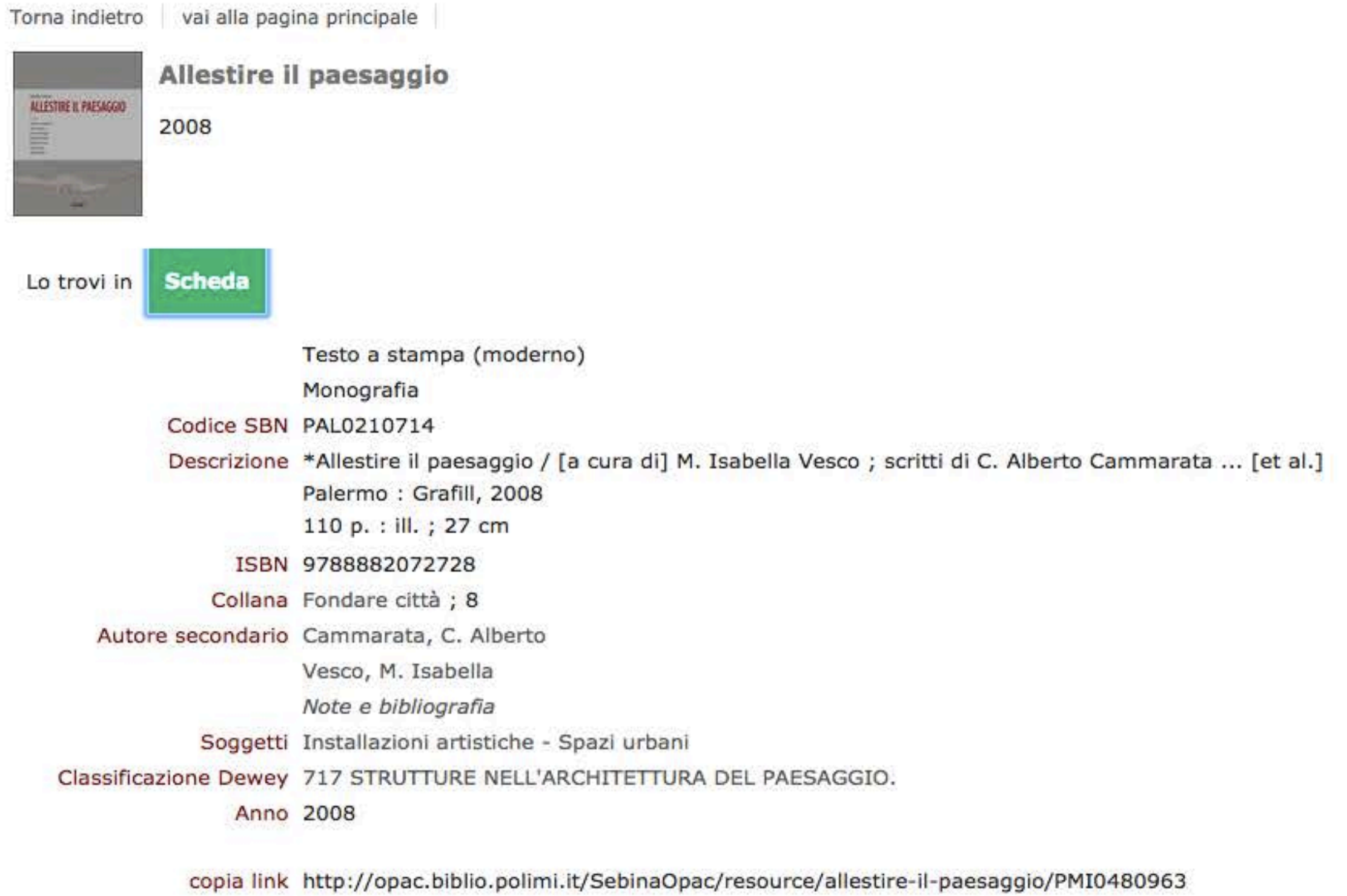

## M.ISABELLA VESCO ALLESTIRE IL PAESAGGIO

Scritti di:

C.Alberto Cammarata

Santi Centineo

Serena Del Puglia

Zelinda Di Grigoli

Marinella Ferrara

Agnese Giglia

Gianni Ottolini

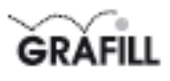

Milsabella Vesco ALLESTIRE IL PAESAGGIO

ISBN 13 978-88-8207-272-8 EAN 9 788882 072728

Fondare città, 8 Prima edizione, fabbralo 2008

Vesco, Maria Itabella <1949->

Allestine il paesaggio / a cura di M. Isabella Vesco. - Palermo : Grafili, 2008. (Fondare città; 8) ISBN 978-88-8207-272-8 1. Progettazione architettonica e ambiente.<br>712 CDD-21 98N Palo2107 SBN Palo210713 CIP - Bélictecs centrale della Regione si diana "Alberto Bombace"

Libro realizzato nell'ambito dell'Università degli Studi di Palermo, Dipartimento di Storia e Progetto nell'Architettura, corso Vittorio Emanuele 188, Palermo, con il contributo MURST 60%, anno 2006.

EDITOR PROGETTO GRAFICO INFAGINAZIONE **C.ALBERTO CAMMARATA** 

L'autore è a disposizione degli aventi diritto per quanto riguarda le forril iconografiche non identificate.

**O GRAFILL S.r.J.** 

Via Principe di Palagonia, 87/91 - 90145 Palenmo Telefono:090/6823069 - Fax 091/6823313 Internet http://www.grafil.it - E-Mail grafil@grafil.it

Finito di stampate nel mese di fabbralo 2008 presso Officine Tipografiche Alello & Provenzano S.r.L Via del Cavaliere, 93 - 90011 Begheria (PA)

Tytt i ditti di triduzione di memorizzazione elettronica e di riproduzione sono riservati. Nersuna parte di questa pubblicazione può essere riprodotta in alcuna forma, compresi i microfilm e le oppie fotostatiche, né memorizzata tramite alcun mezzo, senza il permesso sottto dell'Editore. Ogni riproduzione non autorizzata setà perseguita a norma di legge. Nomi e marchi citati sono generalmente depositati o registrati dalle sispettive case produttrici.

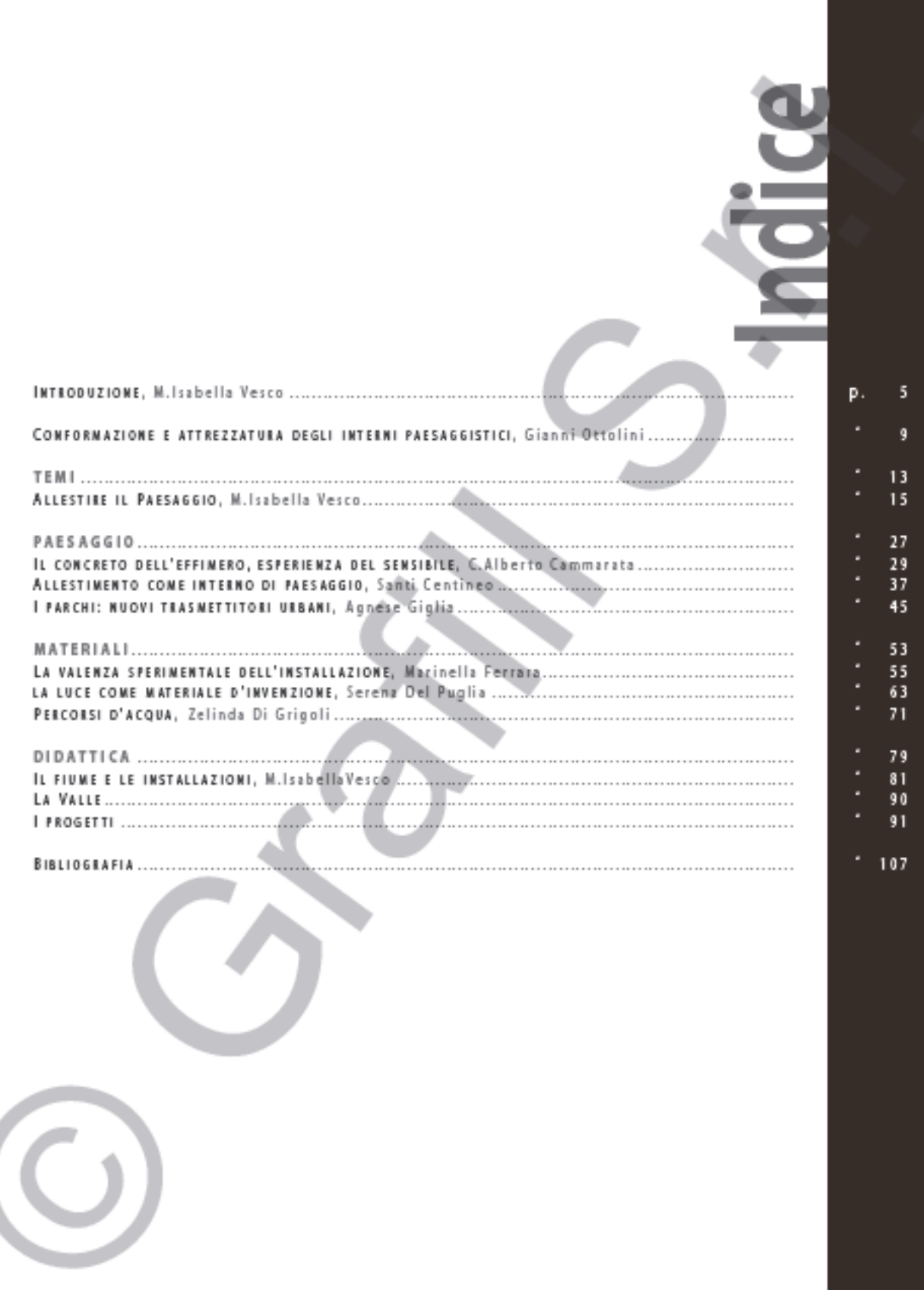

1 Carlo Scarpa, Monumento olio Portigione, Venezia, 1968

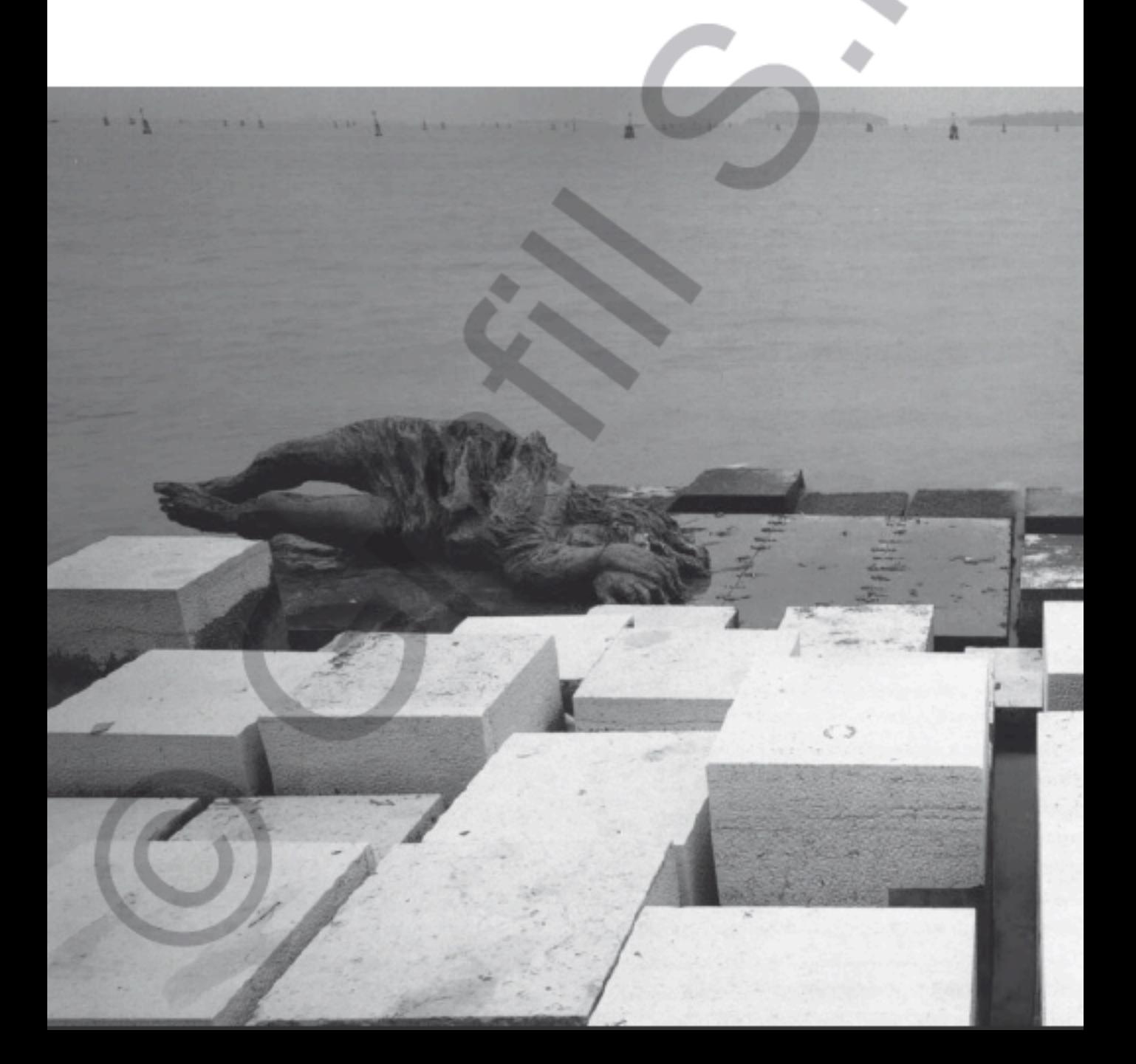